## ECE 2713

## Test 1

Thursday, March 5, 2020 12:00 PM - 1:15 PM

Spring 2020

Dr. Havlicek

*Name: SOLUTION* 

 $\ddot{\phantom{0}}$ 

Ą,

Student Num: \_\_\_\_\_\_\_\_\_ \_

**Directions:** This test is closed book and closed notes. Calculators are allowed. All work must be your own. You have 75 minutes to complete the test. You may use the formula sheet provided with the test.

SHOW ALL OF YOUR WORK for maximum partial credit!

## GOOD LUCK!

SCORE:

1. (25)

2. (25)

3. (25)  $\overline{\phantom{a}}$ 

4. (25)

TOTAL (100):

*On my honor, I affirm that I have neither given nor received inappropriate aid in the completion* of *this test.* 

Name: \_\_\_\_\_\_\_\_\_\_\_\_ \_ Date: \_\_\_\_\_\_\_\_\_\_\_\_ \_

1

1. 25 pts. Consider the discrete-time signal

$$
x[n] = 5\sin\left(\frac{4\pi}{27}n\right). \qquad \omega_{\delta} = \frac{4\pi}{27}
$$

- (a) 13 pts. Is  $x[n]$  periodic? If you say no, then explain why not. If you say yes, then find the fundamental period.
- $m = 2$  $rac{4\pi}{2\pi} = \frac{4\pi}{27} \cdot \frac{1}{2\pi} = \frac{2}{27} = \frac{1}{N}$  :  $N = 27$  $\frac{\omega_0}{2\pi}$ > This is a ratio of two integers. > So: [XIN] 15 periodic Fundamental period =  $N = 27$ m=2: graph goes around 2 times for one period.
	- (b) 12 pts. Circle the graph that shows one period of  $x[n]$ :  $\rightarrow$  5 in = 0 at n = 0

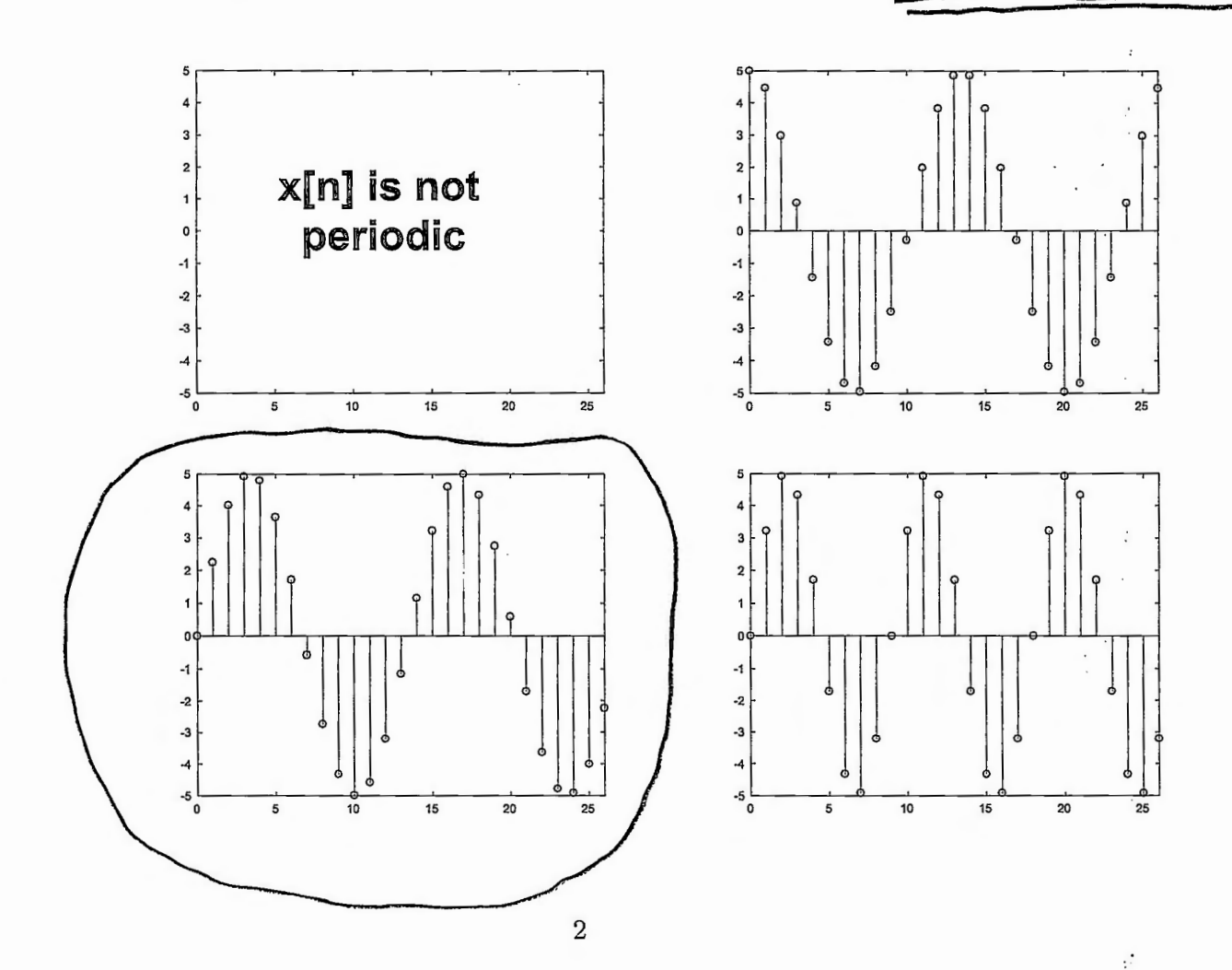

## This is the same as P2 on T1 from SP 2018

2. 25 pts. A continuous-time signal  $x(t)$  is given by

$$
x(t) = 5 \cos \left(\omega_0 t + \frac{3\pi}{2}\right) + 4 \cos \left(\omega_0 t + \frac{2\pi}{3}\right).
$$

Use phasor addition to express  $x(t)$  in the form

 $x(t) = A \cos(\omega_0 t + \phi)$ . Phasor for  $5\cos(\omega_0 t + \frac{3\pi}{2})$ :  $X_1 = 5e^{j3\pi/2}$  $2\pi/3$ Phasor for  $4cos(\omega_0 t + \frac{2\pi}{3})$ :  $X_2 = 4e^{j}$ Phasor for  $x(t)$ :  $x = x_1 + x_2$  $= 5e^{j3\pi/2} + 4e^{j2\pi/3}$ =  $(5\cos{\frac{3\pi}{2}} + j5\sin{\frac{3\pi}{2}}) + (4\cos{\frac{2\pi}{2}} + j4\sin{\frac{3\pi}{2}})$  $=(0-15)+(-2+12\sqrt{3})$  $= -2 + i(2\sqrt{3} - 5) = -2 - i^{1.53590}$  $A = |X| = \sqrt{(-2)^2 + (1.53590)^2} = \sqrt{6.35898} = 2.52170$  $\phi = arg X = arctan(-\frac{1.53590}{-2})$ since of is in the third quadrant, "atan" will give the wrong angle. atan will give O.F  $\Rightarrow$  Then  $\phi = \theta \pm \pi$ .  $\theta = \arctan\left(\frac{-1.53590}{-2}\right) = 0.654890$  rad  $\phi = \Theta + \pi = 3.79648$  rad  $x(t) = 2.52170 \cos(\omega_0 t + 3.79648)$  $X = Ae^{j\phi} = 2.52170 e^{j3.79648}$ 

More Workspace for Problem  $2...$ 

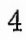

ċ

 $\ddot{\cdot}$ 

 $\cdot$  ,  $\cdot$  :

١.  $\ddot{\ddot{\zeta}}$ 

 $\ddot{\cdot}$ 

3. 25 pts. A discrete-time LTI system  $H$  has impulse response  $h[n]$  given by

$$
h[n] = \frac{1}{3}\delta[n] - \frac{1}{3}\delta[n-1].
$$

 $\mathcal{I}$  $\frac{1}{2}$ 

 $\bar{\mathcal{E}}$  $\ddot{\cdot}$ 

 $\frac{1}{2}$ 

٠.

The system input is given by

$$
x[n] = 3\delta[n] + 6\delta[n-1] - 9\delta[n-2].
$$

Find the system output  $y[n]$ .

$$
YbJ = X[n] * h[n]
$$
  
= (36ln] + 68ln-1]-96ln-2] \* ( $\frac{1}{3}$ 8ln] -  $\frac{1}{3}$ 8ln-1)  
=  $\frac{1}{3}$ 8ln] \* (36ln] + 68ln-1]-98ln-2]  
-  $\frac{1}{3}$ 8ln-1] \* (36ln] + 68ln-1]-98ln-2]  
= 6ln] + 26ln-1] - 38ln-2]  
- 6ln-1] - 26ln-2] + 36ln-3]  
- 6ln-1] - 26ln-2] + 36ln-3]

This problem is the same as the example on p. 2.27 of the *"'oke~ ~,* **\e ECG 21 l~** N6-\-es **Coll\vo\tAhO'\** ~ **~Gl+** 

4. **25 pts.** A discrete-time LTI system  $H$  has impulse response  $h[n]$  given by

$$
h[n] = \left(\frac{1}{6}\right)^n (u[n] - u[n-6]) = \begin{cases} \left(\frac{1}{6}\right)^n, & 0 \le n \le 5, \\ 0, & \text{otherwise.} \end{cases}
$$

The system input is given by

$$
x[n] = \left(\frac{1}{3}\right)^n u[n+2].
$$

ċ,

Find the system output  $y[n]$ .

**NOTE:**  $u[n]$  "turns on" at  $n = 0$ . So  $u[n+2]$  "turns on" at  $n = -2$ . This means that the graph of  $x[n]$  starts at  $n = -2$ , not at  $n = 0!$ 

**Hint:** you should follow these steps:

1. write 
$$
y[n] = x[n] * h[n] = \sum_{k=-\infty}^{\infty} x[k]h[n-k].
$$

- 2. Use the definition of  $x[n]$  given above to draw the graph of  $x[k]$ .
- 3. Use the definition of  $h[n]$  given above to draw the graph of  $h[k]$ .
- 4. Slide the graph of h[k] to the right by  $-n$  to get the graph of  $h[k-(-n)] = h[n+k]$ .
- 5. Flip the graph of  $h[n + k]$  with respect to k to get the graph of  $h[-k-(-n)] = h[n-k]$ .
- 6. For the *n*'s in each region, multiply the graph of  $x[k]$  with the graph of  $h[n-k]$  and add up the product graph to get  $y[n]$ .

$$
\frac{4\pi}{2} \times 2\pi \times 12\pi = 2\pi \times 12\pi
$$
\n
$$
\frac{1}{2} \times 2\pi = 2\pi \times 12\pi
$$
\n
$$
12\pi = \frac{2}{2} \times 2\pi
$$
\n
$$
12\pi = \frac{2}{2} \times 2\pi
$$
\n
$$
12\pi = \frac{2}{2} \times 2\pi
$$
\n
$$
12\pi = \frac{2}{2} \times 2\pi
$$
\n
$$
12\pi = \frac{2}{2} \times 2\pi
$$
\n
$$
12\pi = \frac{2}{2} \times 2\pi
$$
\n
$$
12\pi = \frac{2}{2} \times 2\pi
$$
\n
$$
12\pi = \frac{2}{2} \times 2\pi
$$
\n
$$
12\pi = \frac{2}{2} \times 2\pi
$$
\n
$$
12\pi = \frac{2}{2} \times 2\pi
$$
\n
$$
12\pi = \frac{2}{2} \times 2\pi
$$
\n
$$
12\pi = \frac{2}{2} \times 2\pi
$$
\n
$$
12\pi = \frac{2}{2} \times 2\pi
$$
\n
$$
12\pi = \frac{2}{2} \times 2\pi
$$
\n
$$
12\pi = \frac{2}{2} \times 2\pi
$$
\n
$$
12\pi = \frac{2}{2} \times 2\pi
$$
\n
$$
12\pi = \frac{2}{2} \times 2\pi
$$
\n
$$
12\pi = \frac{2}{2} \times 2\pi
$$
\n
$$
12\pi = \frac{2}{2} \times 2\pi
$$
\n
$$
12\pi = \frac{2}{2} \times 2\pi
$$
\n
$$
12\pi = \frac{2}{2} \times 2\pi
$$
\n
$$
12\pi = \frac{2}{2} \times 2\pi
$$
\n
$$
12\pi = \frac{2}{2} \times 2\pi
$$
\n
$$
12\pi = \frac{2}{2} \times 2\pi
$$
\n
$$
12\pi = \frac{2}{
$$

More Workspace for Problem 4

Case II) n-5 > -2  
\n
$$
n-3
$$
  
\n $y[n] = \sum_{k=n-5}^{n} (\frac{1}{3})^{k} (\frac{1}{6})^{n-k} = (\frac{1}{6})^{n} \sum_{k=n-5}^{n} (\frac{1}{3})^{k} (\frac{1}{6})^{-k} = (\frac{1}{6})^{n} \sum_{k=n-5}^{n} (\frac{1}{3})^{k} (\frac{1}{6})^{-k} = (\frac{1}{6})^{n} \sum_{k=n-5}^{n} (\frac{1}{3})^{k} (\frac{1}{6})^{-k} = (\frac{1}{6})^{n} \sum_{k=n-5}^{n} (\frac{1}{3})^{k} (\frac{1}{6})^{-k} = (\frac{1}{6})^{n} \sum_{k=n-5}^{n} (\frac{1}{6})^{k} = \frac{1}{2}$   
\n $= (\frac{1}{6})^{n} \sum_{k=n-5}^{n} (\frac{1}{2})^{k} = (\frac{1}{6})^{n} \sum_{k=n-5}^{n} (\frac{1}{6})^{n} [\frac{2 \cdot 2^{n} - \frac{1}{32} \cdot 2^{n}}{1 - 2}]$   
\n $= (\frac{1}{6})^{n} \sum_{k=n}^{n} (2 - \frac{1}{32}) = (\frac{2}{6})^{n} (\frac{14}{32} - \frac{1}{32}) = (\frac{1}{3})^{n} \frac{63}{32}$   
\n $= \frac{63}{32} (\frac{1}{3})^{n}$   
\nAll Together:

 $\cdot$ 

 $\ddot{\phantom{1}}$ 

 $\sim$ 

 $\frac{1}{2}$ 

All Together:  
\n
$$
y[n] = \begin{cases}\n0 & n < -2 \\
2(\frac{1}{3})^n - \frac{1}{4}(\frac{1}{6})^n, -2 \le n < 3 \\
\frac{63}{32}(\frac{1}{3})^n, n > 3\n\end{cases}
$$

$$
OTHER WAY''
$$
\nMore Workspace for Problem 4...  $\frac{1}{3}n^{3} = h\ln x \times n\pi = \sum_{k=0}^{\infty} h\left(k\right) \times n - k$ ]\n
$$
h\left(t\right) = \sum_{k=0}^{\infty} (k) \times \frac{1}{2} \times \frac{1}{2} \times
$$